## **ESTADO DE SANTA CATARINA** PREFEITURA MUNICIPAL DE VARGEM BONITA

CNPJ: 95.996.187/0001-31 **RUA CORONEL VITORIO, 966** 89675-000 - Vargem Bonita - SC  $C.E.P.$ 

**INEXIGIBILIDADE DE LICITAÇÃO** Nr.: 1/2020 - IL

Processo Administrativo 9/2020 Processo de Licitação: 9/2020 03/02/2020 Data do Processo:

Folha: 1/1

## TERMO DE HOMOLOGAÇÃO DE PROCESSO LICITATÓRIO

O(a) Prefeita Municipal Em Exercício, MELANIA APARECIDA ROMAN MENEGHINI, no uso das atribuições que lhe são conferidas pela legislação em vigor, especialmente pela Lei Nr. 8.666/93 e alterações posteriores, a vista do parecer conclusivo exarado pela Comissão de Licitações, resolve:

01 - HOMOLOGAR a presente Licitação nestes termos:

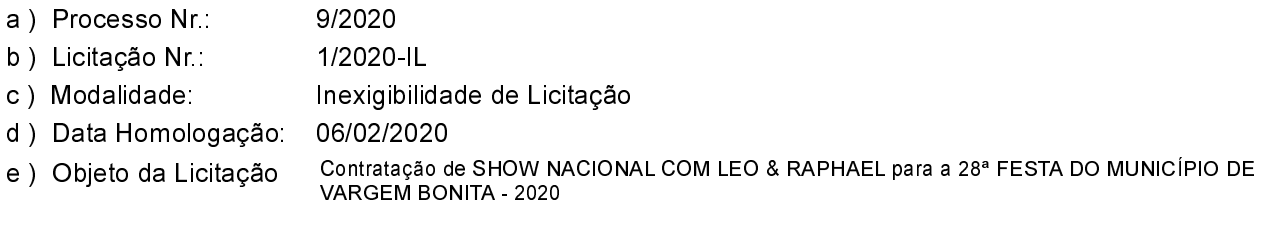

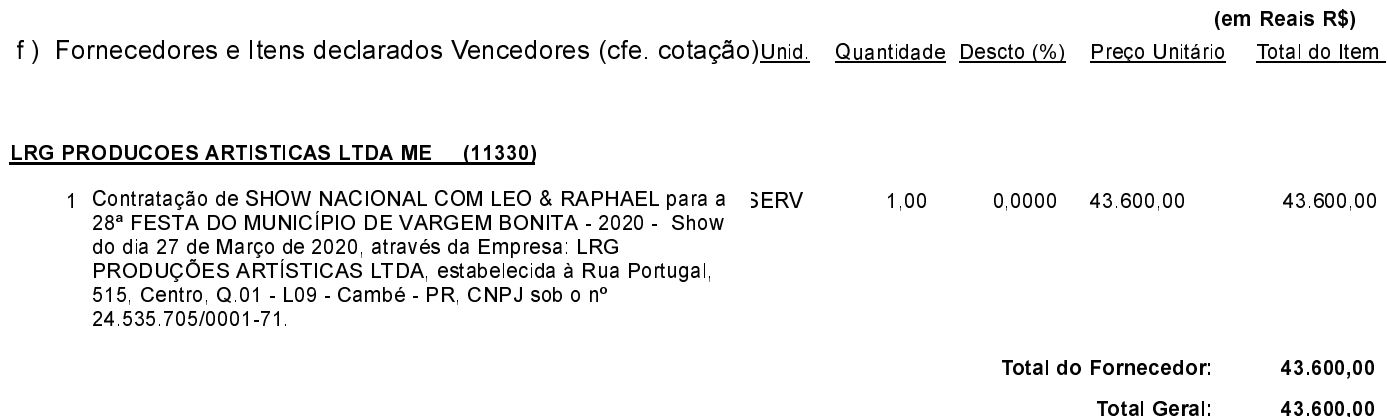

Vargem Bonita, 6 de Fevereiro de 2020.

MELANIA ROMAN MENEGHINI - Prefeita Municipal